### **Autodesk AutoCAD Crack con clave de licencia Descargar [Actualizado-2022]**

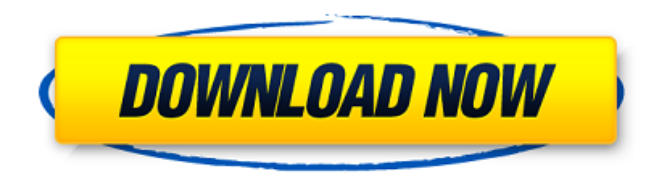

#### **AutoCAD Crack + Incluye clave de producto**

Debido a que sus gráficos se ejecutan directamente en el hardware de la computadora, las capacidades de modelado 3D de AutoCAD se encuentran entre las mejores disponibles en cualquier computadora. AutoCAD proporciona muchas funciones de dibujo, incluido el dibujo, el ajuste y el etiquetado, así como herramientas y procedimientos para respaldar el diseño, el dibujo y la documentación de proyectos de ingeniería mecánica, eléctrica, arquitectónica, civil y de arquitectura. La capacidad de coordinar un grupo de sesiones de CAD separadas en un proyecto o grupo de proyectos permite que un equipo de dibujo utilice AutoCAD de manera efectiva. Dentro de un equipo, uno o más miembros pueden estar familiarizados con la aplicación y pueden mantener su configuración y preferencias. Además, otros pueden traer sus archivos al proyecto e interactuar con el equipo. AutoCAD es un proveedor líder mundial de software CAD 2D y 3D y ofrece soluciones para arquitectos, ingenieros mecánicos, eléctricos y civiles, así como para carpinteros, soldadores e ingenieros en las industrias automotriz, aeroespacial, de fabricación y de construcción. También lo utilizan ilustradores y otros profesionales de la industria gráfica y editorial. Además de AutoCAD, la cartera de software y servicios de Autodesk incluye AutoCAD LT, Inventor y Sketchbook Pro. Este libro guiará al lector a través de las funciones básicas y más avanzadas de AutoCAD en un formato paso a paso. Un enfoque práctico y conceptual de AutoCAD guía al lector a través de cada paso del proceso, ya sea comenzando desde cero o configurando un entorno de AutoCAD existente. El libro cubre todas las funciones del programa, desde el dibujo básico en 2D hasta el modelado y la documentación en 3D avanzados. Este libro será útil para los usuarios de AutoCAD que deseen aprender las funciones y capacidades del software, así como para aquellos que deseen crear su propia configuración, haciéndola adecuada para cualquier nivel de AutoCAD.El libro incluye instrucciones paso a paso, ilustraciones y ejercicios que ilustran cada procedimiento, y los ejercicios al final de cada capítulo prueban el conocimiento del lector. Este libro comienza con una introducción y cubre las siguientes secciones: • Primeros pasos con AutoCAD • Uso del mouse para dibujar y moverse • El punto de inserción • Anotaciones • Funciones de AutoCAD • Herramientas de construcción • Elementos 3D • Dibujo 3D • Componentes de construcción 3D • Diseño y Visualización •

## **AutoCAD For PC**

AutoCAD se ha construido en torno al concepto de un área de dibujo, una vista bidimensional de un dibujo con una determinada resolución y orientación. Un documento se puede abrir para verlo o editarlo en un espacio dibujado o en papel. El espacio dibujado es lo que comúnmente se conoce como "Espacio de papel" en AutoCAD y originalmente era el entorno nativo de AutoCAD LT. Un espacio de papel siempre se orienta con el modelo en la secuencia habitual de izquierda a derecha y de adelante hacia atrás. Por otro lado, un espacio dibujado casi siempre está orientado de izquierda a derecha, de arriba a abajo, pero puede estar orientado en cualquier dirección. Esto significa que los objetos bidimensionales en un espacio dibujado

tendrán una tendencia natural a verse diferentes a sus contrapartes en papel. La vista bidimensional no es la única vista disponible, ya que el área de dibujo también incluye vistas tridimensionales. En aras de la coherencia, un objeto en el espacio papel tiene el mismo tamaño que en una vista tridimensional. Si bien el área de dibujo se puede ver en dos, tres o más dimensiones, ningún objeto se puede dividir. Los objetos en el área de dibujo no se pueden rotar en dos dimensiones, solo en tres. El área de dibujo está controlada por un concepto llamado "unidades de dibujo", que se utilizan para definir las unidades en las que se mide el dibujo. Estas unidades suelen ser la pulgada, el pie, la yarda o el metro (longitud de medición) y el grado, el grado-minuto, el grado-segundo (ángulo de medición). Las unidades de dibujo se definen para los objetos de un dibujo y no para el espacio de dibujo como un todo. La mayoría de los comandos que se pueden aplicar al espacio de dibujo, como los comandos Comenzar a dibujar y Finalizar dibujo, o los comandos Extender, Intersecar, Unión, Restar y Diferencia, no se aplican a las unidades de dibujo. Por el contrario, los comandos que afectan a las unidades, como los comandos Incremento fraccionario, Restablecer y Mostrar unidades, generalmente no se aplican al espacio de dibujo. Cuando se abre un archivo, el área de dibujo se inicializa con una unidad de dibujo activa.La unidad de dibujo predeterminada se puede cambiar configurando el valor DWU en el comando DWSYS. Cuando se aplica una unidad de dibujo al área de dibujo, el área de dibujo también se incluye en esa unidad de dibujo. Por ejemplo, se utiliza una pulgada para el área de dibujo y, al establecer las unidades de dibujo en pulgadas, el área de dibujo adopta esa unidad. Dinámica 112fdf883e

## **AutoCAD Crack + Con Keygen completo**

# Notas para usuarios anteriores V1.0.6 V1.0.5 V1.0.4 V1.0.3 V1.0.2 V1.0.1 V1.0 Instale autocad y actívelo. Abra el autocad y debería ver el diseñador 3D. Guarde la imagen en el formato que desee. Hay una opción para bmp,gif,jpeg,jpg,png. Cuando abra la imagen en Photoshop, use el complemento de Autocad para importar la imagen. Debe tener las dimensiones correctas y todo para trabajar en su proyecto. Y no te olvides de compartir el con tus amigos. -=Cómo utilizar la clave de producto=- Instale Autodesk AutoCAD y actívelo. Abra Autodesk AutoCAD y debería ver el diseñador 3D. Guarde la imagen en el formato que desee. Hay una opción para bmp,gif,jpeg,jpg,png. Cuando abra la imagen en Photoshop, use el complemento de Autocad para importar la imagen. Debe tener las dimensiones correctas y todo para trabajar en su proyecto. Y no te olvides de compartir el con tus amigos. -=Cómo utilizar la clave de licencia=- Instale Autodesk AutoCAD y actívelo. Abra Autodesk AutoCAD y debería ver el diseñador 3D. Guarde la imagen en el formato que desee. Hay una opción para bmp,gif,jpeg,jpg,png. Cuando abra la imagen en Photoshop, use el complemento de Autocad para importar la imagen. Debe tener las dimensiones correctas y todo para trabajar en su proyecto. Y no te olvides de compartir el con tus amigos. /////////////////////////////////////////////////// //////// Copyright: ©2020 GBF # Creado: 1-01-2020 # Actualizado: 22-9-2020 Los interruptores de cadena agregados se han utilizado en las líneas de transmisión de energía durante muchos años para ayudar a prevenir la rotura o el acortamiento de los conductores por la acción del flujo de corriente a través de la línea. El extremo caliente de la línea eléctrica es generalmente el extremo en el que se coloca el conductor energizado. El otro extremo de la línea eléctrica, o el extremo enfriado, es el extremo en el que se encuentra el

## **?Que hay de nuevo en el AutoCAD?**

La nueva herramienta de marcas en AutoCAD 2020 y AutoCAD LT 2020 se diseñó para facilitar la importación de comentarios desde papel impreso o archivos PDF. Ahora, con la nueva herramienta de marcas de AutoCAD 2023, puede importar e incorporar rápidamente comentarios de un documento electrónico. Para importar rápidamente comentarios de un documento electrónico, en su dibujo, haga clic con el botón derecho y seleccione Importación de marcas para que aparezca el cuadro de diálogo Importación de marcas. Seleccione el archivo de entrada, luego importe el archivo o haga clic en Abrir. A continuación, haga clic en el botón Marcas y aparecerá un menú con todas las marcas disponibles del archivo importado. Elija un estilo de marcado de este menú o use el botón Marcado para agregar un nuevo marcado. Ahora que ha importado los comentarios, puede agregar las marcas de ese documento electrónico a su dibujo. Haga clic en el botón Marcas y las marcas que acaba de importar aparecerán en el panel Marcas. CAD marca sus proyectos En el panel de marcas, verá todas las marcas que importó, organizadas por espacio de trabajo. En la esquina inferior derecha del panel de marcas hay un marcador CAD (azul claro). Si ha guardado una plantilla, puede seleccionarla en el panel Marcas y agregarle una nueva marca. Los paneles de marcas también facilitan la adición de una selección a todas las marcas importadas. Para hacer esto, seleccione el marcado apropiado, luego haga clic en la pestaña Marcas y elija Seleccionar de marca. Verá que aparece un pequeño marco de selección alrededor de todo el marcado y puede hacer clic y arrastrar para seleccionar más de un marcado. Para eliminar marcas seleccionadas, elija la marca en el panel Marcas y haga clic en la pestaña Marcas y elija Deseleccionar de marca. En el panel de marcas, también puede elegir qué marcas se muestran como fondos diferentes en la interfaz de usuario. De forma predeterminada, todas las marcas aparecen como colores de fondo y puede optar por mostrar las marcas en un color de fondo diferente. Si tiene varias importaciones en su dibujo, puede usar la pestaña Marcas para agrupar marcas, o puede usar el filtro del panel para ocultar las marcas que no necesita ver. Incluso puede abrir el panel Marcas como una ventana flotante haciendo clic en la pestaña Marcas y luego en el botón Herramientas (esa flecha en el extremo derecho de la barra de pestañas).

# **Requisitos del sistema For AutoCAD:**

Sistema operativo compatible: Windows XP o posterior; Mac OS X 10.6 y posterior. Procesador: Dual-Core 1,8 GHz o superior; compatible con Intel Core 2 Duo. Memoria: 2 GB o superior. Disco duro: 10 GB de espacio libre. PIXEL SHADER 2.0 INCLUIDO Características: ● Gráficos en tiempo real a 60 fps con compatibilidad con OpenGL2.1. ● Múltiples modelos con diferentes niveles de calidad incluidos. ● Crea, personaliza, juega con modelos de

Enlaces relacionados:

[http://en.leangroup.by/sites/default/files/webform/autocad\\_27.pdf](http://en.leangroup.by/sites/default/files/webform/autocad_27.pdf) [https://www.aveke.fr/wp-content/uploads/2022/06/Autodesk\\_AutoCAD\\_Crack\\_\\_\\_Incluye\\_clave\\_de\\_producto.pdf](https://www.aveke.fr/wp-content/uploads/2022/06/Autodesk_AutoCAD_Crack___Incluye_clave_de_producto.pdf) <https://agile-forest-93611.herokuapp.com/AutoCAD.pdf> <http://bestoffers-online.com/?p=24209> <http://coolbreezebeverages.com/?p=24977> <https://adeliciouslyhealthylife.com/wp-content/uploads/2022/06/AutoCAD-7.pdf> <https://sagitmymindasset.com/business/autodesk-autocad-crack-2022-nuevo/> [https://myrealex.com/upload/files/2022/06/5noq6PbxtIZyn3dvhRHs\\_21\\_ea4a5686ce2471b3a5180d99bf9f0026\\_file.pdf](https://myrealex.com/upload/files/2022/06/5noq6PbxtIZyn3dvhRHs_21_ea4a5686ce2471b3a5180d99bf9f0026_file.pdf) [https://www.town.dartmouth.ma.us/sites/g/files/vyhlif466/f/news/smart\\_calendar\\_fy\\_2022.pdf](https://www.town.dartmouth.ma.us/sites/g/files/vyhlif466/f/news/smart_calendar_fy_2022.pdf) <https://still-reaches-75814.herokuapp.com/atlejayc.pdf> <http://myquicksnapshot.com/?p=12505> [http://amlakzamanzadeh.com/wp-content/uploads/2022/06/Autodesk\\_AutoCAD\\_Crack\\_\\_WinMac.pdf](http://amlakzamanzadeh.com/wp-content/uploads/2022/06/Autodesk_AutoCAD_Crack__WinMac.pdf) [https://auxclicscitoyens.fr/wp](https://auxclicscitoyens.fr/wp-content/uploads/2022/06/Autodesk_AutoCAD__Crack__Codigo_de_registro_gratuito_Mas_reciente_2022.pdf)[content/uploads/2022/06/Autodesk\\_AutoCAD\\_\\_Crack\\_\\_Codigo\\_de\\_registro\\_gratuito\\_Mas\\_reciente\\_2022.pdf](https://auxclicscitoyens.fr/wp-content/uploads/2022/06/Autodesk_AutoCAD__Crack__Codigo_de_registro_gratuito_Mas_reciente_2022.pdf) <https://secure-ridge-82167.herokuapp.com/zencail.pdf> <http://wp2-wimeta.de/autocad-2021-24-0-crack-descargar-3264bit/> <http://thetruckerbook.com/wp-content/uploads/2022/06/mermval.pdf> <https://www.valenciacfacademyitaly.com/2022/06/21/autodesk-autocad-crack-version-completa-descarga-gratis/> [https://womss.com/wp](https://womss.com/wp-content/uploads/2022/06/Autodesk_AutoCAD_Crack_Codigo_de_licencia_y_Keygen_Descargar_For_PC.pdf)[content/uploads/2022/06/Autodesk\\_AutoCAD\\_Crack\\_Codigo\\_de\\_licencia\\_y\\_Keygen\\_Descargar\\_For\\_PC.pdf](https://womss.com/wp-content/uploads/2022/06/Autodesk_AutoCAD_Crack_Codigo_de_licencia_y_Keygen_Descargar_For_PC.pdf) <https://delicatica.ru/2022/06/21/autodesk-autocad-crack-x64/>

<https://asu-bali.jp/wp-content/uploads/2022/06/AutoCAD-65.pdf>